## 電子制御ユニット(ECU)のテストでは、現実的な通信のシミュレーションが不可欠 です。新しいdSPACE Bus Managerは、さまざまなシミュレーションプラットフォー ムでバス信号を設定することのできる一元管理可能なツールです。

バ スシステムは ECU ネットワーク の大動脈です。現代の車両に は最大 100 個の ECU が搭載 されており、1 万を超えるバス信号がやり 取りされています。このような通信は、 ECU 開発プロセス全体でシミュレーショ ンとテストを繰り返し実施することにより、 危機的な状況でも安定して動作できるよ うにする必要があります。dSPACE では、 すべてのバスアプリケーション向けの中心 的な実装ツールとして Bus Manager を 提供しており、機能開発から仮想検証、

総合的な HIL(Hardware-in-the-Loop) テストにまで対応できるようにしています。

### すべてのバスシミュレーションに対応

Bus Manager はバス通信およびテストシ ステムへのデータ送信の形式を設定する ツールであり、バーチャルECU(V-ECU)、 実際の ECU プロトタイプ、およびレストバ スシミュレーションでシミュレートされた ECU など、すべてのケースに使用すること ができます。Bus Manager では、VEOS® を使用した PC ベースのシミュレーション

やSCALEXIO®を使用したHILシミュレー ションにおけるさまざまな妥当性確認シナ リオもサポートしています。そのため、開発 プロセス全体でシームレスに使用でき、 ケースに応じて最適なシミュレーションタ イプを選択することができます。

### 一元管理可能な設定ソフトウェア

 >> Bus Manager では、シミュレーションを 行う箇所を複数の方法で選択することが できます。たとえば、バスシミュレーション に必要なすべての信号を通信クラスタまた

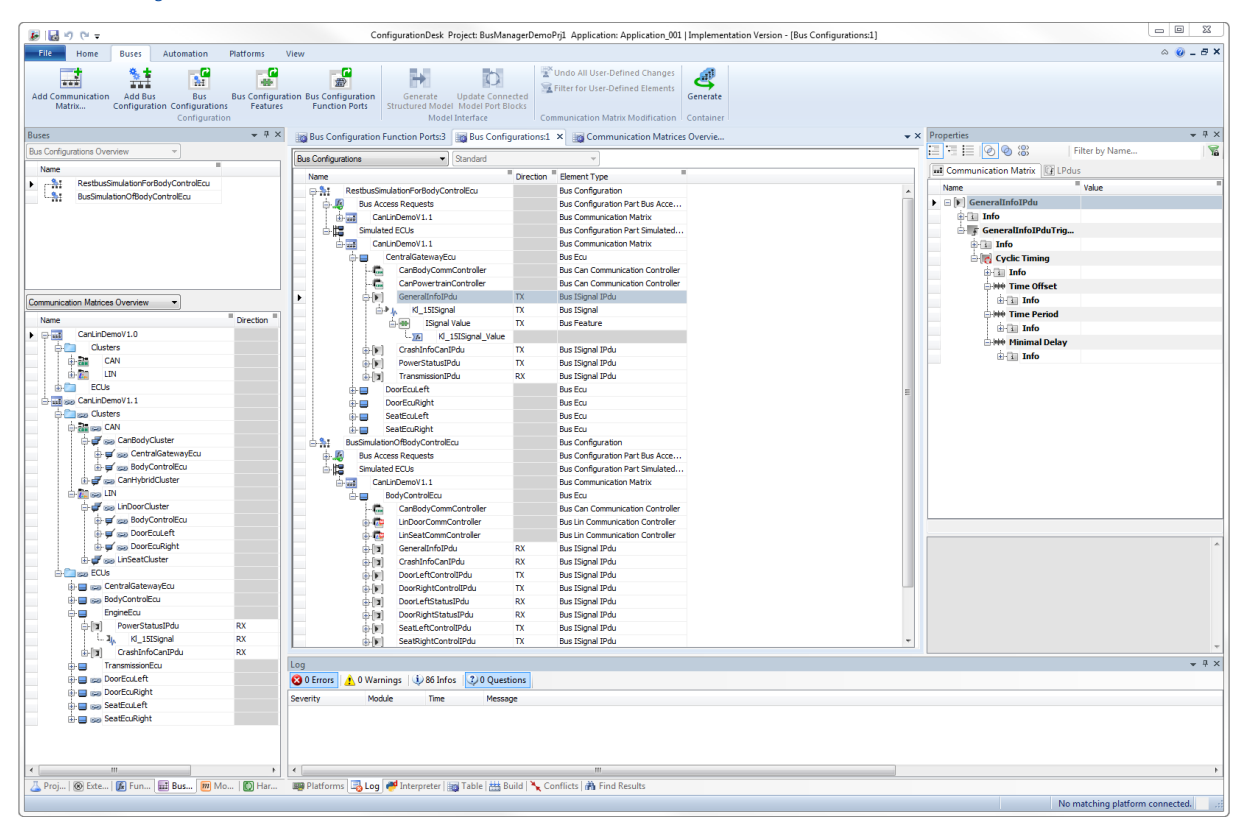

#### 図 1:Bus Manager を使用すると、LIN、CAN、および CAN FD バスシミュレーションを容易かつグラフィカルに設定することができます。

バススシステムおよび ネットワークの一元設定

001000110100110110010000010

П

# Communication Is Key

100100011010011011001000001001001100 011011000001000011110000111101001100 000011010011110100100111111001110000 101111100110000011100001101100110010 001111001111101011110010110010110000 100110111110000011100111110000110010 001110101110000011101001101111100000 011101111111010110000011101001101111 001100001111100110111010000010010011 110100011011111110000110010110000011

品

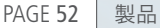

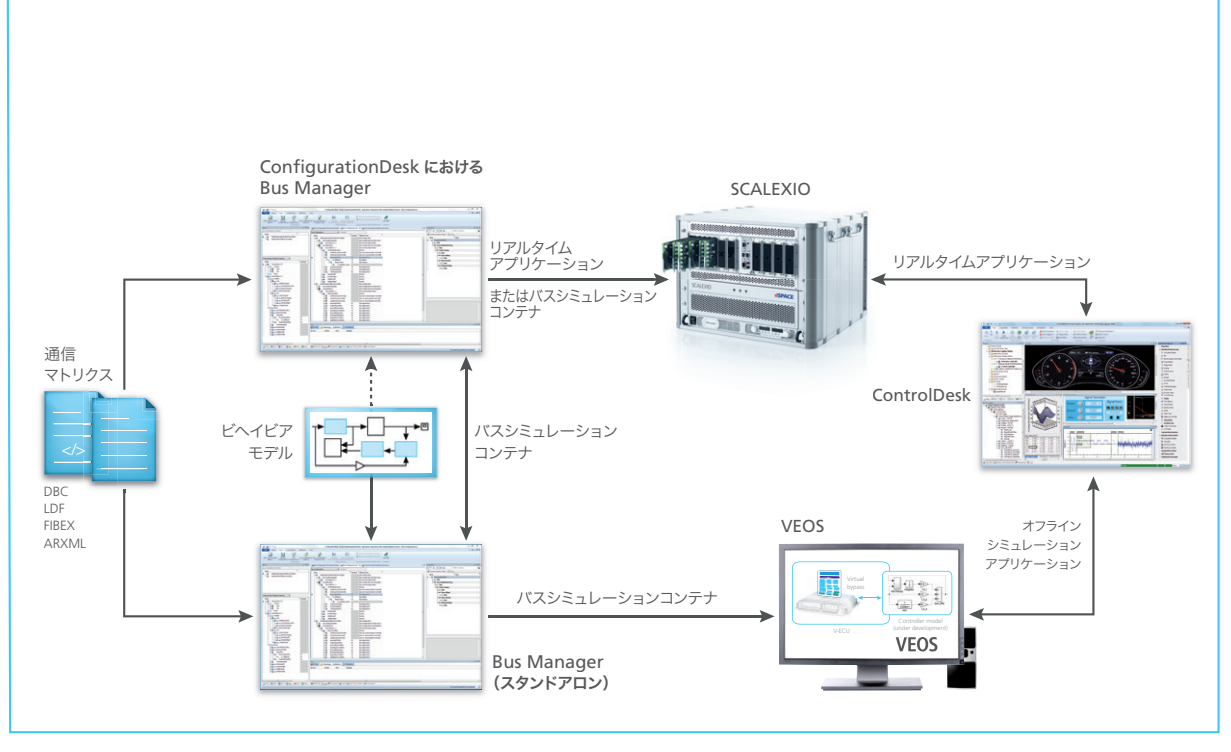

図 2:Bus Manager によって生成された設定ファイルは、さまざまなシミュレーションプラットフォーム間で使用したり、やり取りすることができます。

は関連する ECU のいずれかでグループ化 することができます。これにより、種類の 異なる複数のバスを含む設定をより効率 的 に 取 り 扱 うこと が で き ま す。Bus Manager では、そのような設定をさまざ まなシミュレーションシステムで再利用す ることも可能です。Bus Manager の最新 バージョンでは、CAN、CAN FD、および LIN プロトコルがサポートされています。 FlexRay や Ethernet などのその他のプロ トコルも、今後のバージョンでサポートさ れる予定です。つまり、Bus Manager を 使用すれば、開発フェーズやプロトコル、 設定などを問わず、1 つのツールだけです べてを指定できるようになります。そのた め、テストフェーズごとに新しいツールに 習熟する必要がなくなり、潜在的なエラー

の原因を容易に排除することも可能になり ます。

### **Bus Manager** での通信の設定

各設定は、関連するすべての情報を自動 的に抽出する通信マトリクスを使用して行 わ れ ま す。Bus Manager で は、DBC、 LDF、FIBEX、ARXML などの主要なすべ ての通信用ファイルフォーマットがサポー トされています。ユーザは、1 つまたは複 数の通信マトリクスから必要な要素を選ん で、通 信 設 定 を 作 成 し ま す。Bus Manager では、表示方法を切り替えるこ とにより、利用可能なすべての設定やモデ ルインターフェースなどを一覧表示するこ とができます。そのため、さまざまなタスク を通じて常に最適な表示形態が実現しま

す。最終的な設定はバスシミュレーション コンテナ(BSC)としてエクスポートし、 ターゲットプラットフォームに転送すること が可能です。BSC 形式を使用すると、将 来のシミュレーションシナリオでも容易に バス設定を再利用できるため、同じ設定 を開発プロセス全体を通じて使用できるよ うになります。BSC には、Simulink モデ ルだけでなく既存のシミュレーションモデ ルも統合できます。また、Bus Manager ではSimulinkモデルを使用せず静的にレ ストバスシミュレーションを行うこともで き、シンプルなテストの迅速な実行が可能 です。VEOS を使用するシミュレーション Tests では、Bus Manager はスタンドアロン バージョンまたは ConfigurationDesk のコンポーネントとして使 用します。

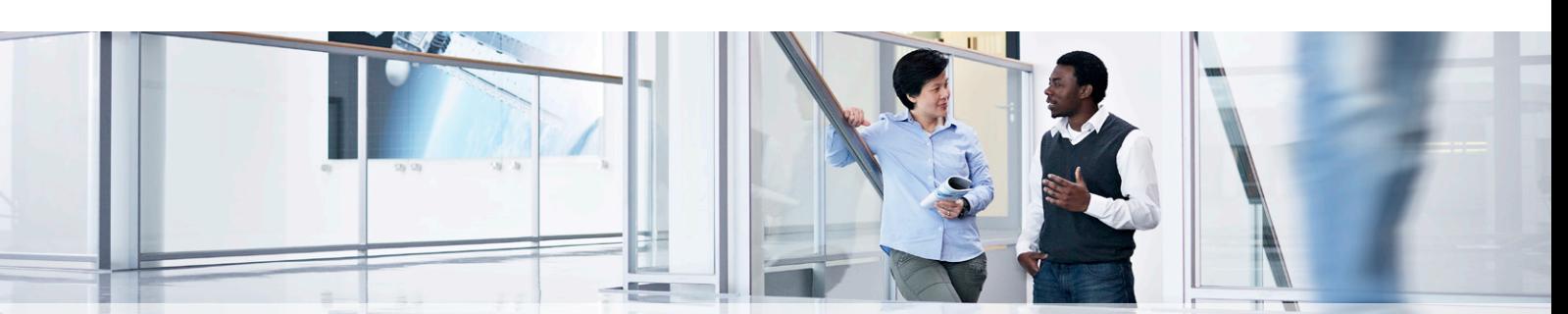

dSPACE Magazine 2/2016 · © dSPACE GmbH, Paderborn, Germany · info@dspace.co.jp · www.dspace.jp

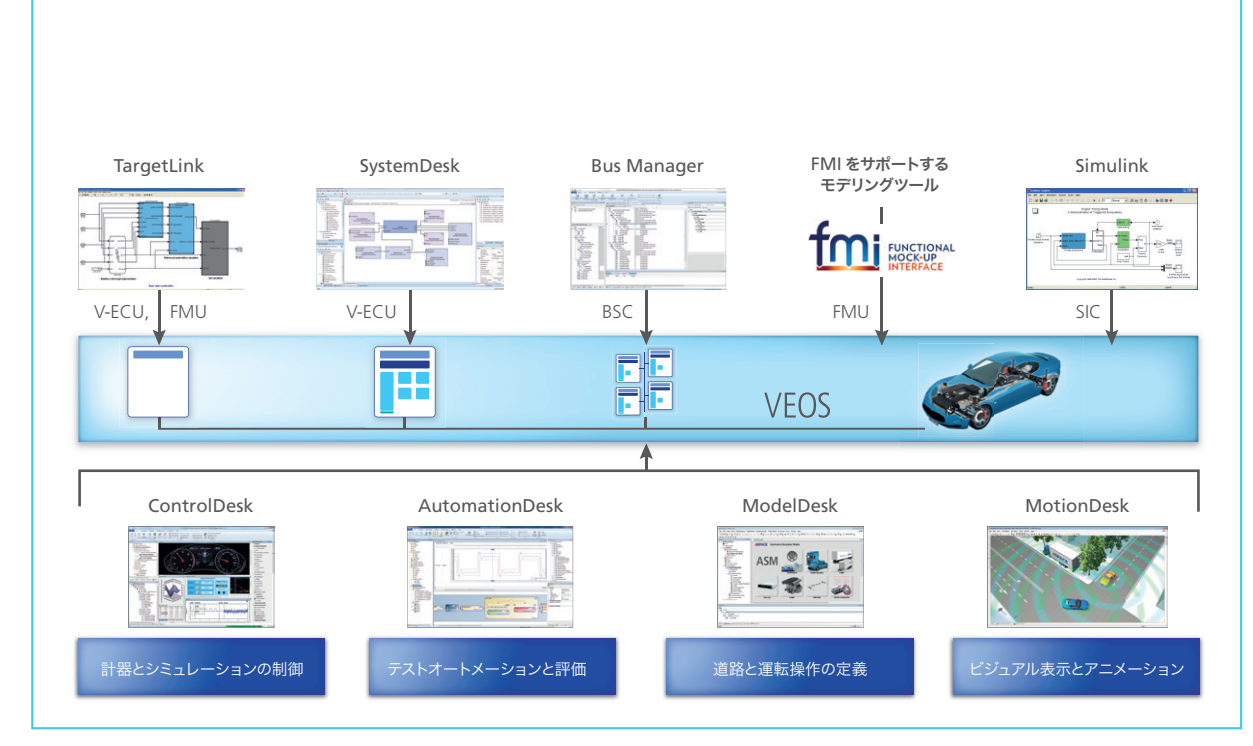

図 3:VEOS をバス通信と共に使用すると、初期の機能テストを PC 上で現実的にシミュレートすることができます。

dSPACE SCALEXIO を使用する HIL シ ミュレ ー ション の 場 合 は 常 に、Bus Manager は実 装ソフトウェアである ConfigurationDesk のコンポーネントと して使用します。これにより、バスやネット ワークプロトコルを問わず、1 つのソフト ウェア製品だけですべてを一元管理できる ようになります。

### 仮想検証からのシームレスな移行

Bus Manager の バ スサ ポ ートで は、 VEOS を使用する PC ベースのシミュレー ション向けの重要なテスト機能が追加され ており、V-ECUの外側の通信もシミュレー ト、テスト、およびビジュアル表示できるよ うになっています。VEOS を使用すると、 さまざまなソースからモデル部分をイン ポートして接続することができます(図 3)。VEOS 用に作成されたバス設定は後 から HIL シミュレーションで再利用できる ため、開発プロセス全体を通じた整合性 が保証されます。また、VEOS を使用する ことで、機能テスト担当者はHILシミュレー ション用の既存のテスト設定を引き続き使 用し、それらを開始点として設定すること ができます。

### **HIL** シミュレーションへのシームレスな 移行

HIL シミュレーションで Bus Manager お よび BSCを使用することの大きな利点は、 それらを複数のプロジェクトバリアント間 で再利用できる点にあります。BSC には、 バス設定とモデル部分の両方が含まれて いるため、たとえば、バス信号をモデル信 号にマッピングすることができます。BSC を異なるバリアントで使用する場合も、プ ラントモデル向けのインターフェースは同 じものを使用できます。つまり、プロジェク トを変更する場合でも簡単にバス部分を 交換することができ、複数のプロジェクト 間でバス設定を容易に再利用できるよう になります。必要な場合は、シミュレーショ ン実行中でもシミュレーション対象のエレ メントのパラメータとプロパティを変更す ることが 可 能 です。これ は、VEOS と SCALEXIO のどちらでも行えます。たとえ ば、ユーザはシミュレーション実行中に試 験用ソフトウエアである ControlDesk® で信号値の表示、解析、および変更を行 うことができます。シミュレーション実行 時に値を動的に変更することが必要な信 号の場合は、MATLAB®/Simulink® など のツールのビヘイビアモデルを使用するこ とができます。

## バスシミュレーショ ンコンテナ(BSC)

バスシミュレーションコンテナ (BSC)は、バス設定をやり取りする ためのデータ形式です。BSC には、 バス設定のために必要なデータだけ でなく、Simulink インプリメンテー ションコンテナ(SIC)の形式でのモ デルのマッピングやスケーリングも含 まれます。SIC には、バス通信に必 要なすべての MATLAB/Simulink ファンクションが統合されており、試 験用ソフトウエア ControlDesk で 使用されるデータも含まれています。 また、BSC の標準インターフェース により、さまざまなアプリケーション 分野やプロジェクト間でバス設定を シンプルにやり取りできるため、複雑 なバス設定部分の再利用も容易に行 うことができます。